## Payment Method

Last Modified on 08/30/2022 1:46 pm EDT

The Payment Method is used to identify how a customer has paid. Examples are Check, Cash, Gift Certificate, etc.

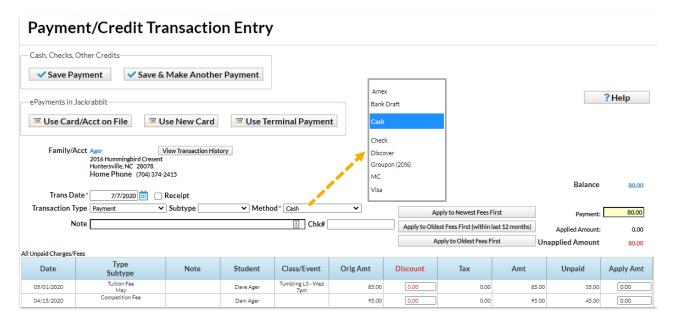

Payment Method drop-down values are added from the *Gear (icon) > Settings > General > Drop-down Lists (left menu) > Transaction > Payment Method.* 

You have the option to hide a value in drop-down lists within Jackrabbit using the Hide from users checkbox.

| Frequently Asked Questions Class Management, Enrollment & Revenue Reporting Category 1 (Income Categories) Class Category 2 Category 3 Duration Room Session Status Family Contact Types ePayment Schedule Membership Type Source (How did you hear about us?) Status Other Vendor Types (Costumes/Apparel) Staff                                   | ist: Payment Method  Tip: Shorter values reduce word-wrapping on your s  Add Row  Amex  Bad Debt  Bank Draft  Cash  Certifikids (10%)  Chargeback  Check  Class Credit  Community Coupon (5%)  credit card | (reserved) |                 | Delete Delete Delete Delete Delete Delete Delete Delete Delete |  |
|----------------------------------------------------------------------------------------------------|----------------------------------------------------------------------------------------------------|------------|-----------------|----------------------------------------------------------------|--|
| Class Management, Enrollment & Revenue Reporting Category 1 (Income Categories)  Class  Category 2 Category 3 Duration Room Session Status  Family Contact Types ePayment Schedule Membership Type Source (How did you hear about us?) Status  Other Vendor Types (Costumes/Apparel)  Staff                                                         | Add Row  Amex  Bad Debt  Bank Draft  Cash  Certifikids (10%)  Chargeback  Check  Class Credit  Community Coupon (5%)                                                                                       | (reserved) | Hide from users | Delete Delete Delete Delete Delete                             |  |
| Category 2 Category 3 Duration Room Session Status Family Contact Types ePayment Schedule Membership Type Source (How did you hear about us?) Status Other Vendor Types (Costumes/Apparel) Staff                                                                                                    | Amex Bad Debt Bank Draft Cash Certifikids (10%) Chargeback Check Class Credit Community Coupon (5%)                                                                                                    | (reserved) | users           | Delete Delete Delete Delete Delete                             |  |
| Category 2 Category 3 Duration Room Session Status Family Contact Types ePayment Schedule Membership Type Source (How did you hear about us?) Status Other Vendor Types (Costumes/Apparel) Staff                                                                                                    | Amex Bad Debt Bank Draft Cash Certifikids (10%) Chargeback Check Class Credit Community Coupon (5%)                                                                                                    |            |                 | Delete Delete Delete Delete                                    |  |
| Duration Room Session Status Family Contact Types ePayment Schedule Membership Type Source (How did you hear about us?) Status Other Vendor Types (Costumes/Apparel) Staff                                                                                                    | Bad Debt  Bank Draft  Cash  Certifikids (10%)  Chargeback  Check  Class Credit  Community Coupon (5%)                                                                                                    |            |                 | Delete Delete Delete Delete                                    |  |
| Session Status Family Contact Types ePayment Schedule Membership Type Source (How did you hear about us?) Status Other Vendor Types (Costumes/Apparel) Staff                                                                                                    | Bank Draft Cash Certifikids (10%) Chargeback Check Class Credit Community Coupon (5%)                                                                                                    |            |                 | Delete Delete Delete Delete                                    |  |
| Status Family Contact Types ePayment Schedule Membership Type Source (How did you hear about us?) Status Other Vendor Types (Costumes/Apparel) Staff                                                                                                    | Cash Certifikids (10%) Chargeback Check Class Credit Community Coupon (5%)                                                                                                    | (reserved) |                 | Delete<br>Delete                                               |  |
| Family  Contact Types ePayment Schedule Membership Type Source (How did you hear about us?) Status Other Vendor Types (Costumes/Apparel) Staff                                                                                                    | Certifikids (10%) Chargeback Check Class Credit Community Coupon (5%)                                                                                                    |            |                 | Delete<br>Delete                                               |  |
| Family         Contact Types           Contact Types         (a)           ePayment Schedule         (b)           Membership Type         (c)           Source (How did you hear about us?)         (d)           Status         (d)           Other         (d)           Vendor Types (Costumes/Apparel)         (d)           Staff         (d) | Certifikids (10%) Chargeback Check Class Credit Community Coupon (5%)                                                                                                    |            |                 | Delete<br>Delete                                               |  |
| ePayment Schedule Membership Type Source (How did you hear about us?) Status Other Vendor Types (Costumes/Apparel) Staff                                                                                                    | Chargeback Check Class Credit Community Coupon (5%)                                                                                                    |            |                 | Delete<br>Delete                                               |  |
| Membership Type Source (How did you hear about us?) Status Other Vendor Types (Costumes/Apparel) Staff                                                                                                    | Check<br>Class Credit<br>Community Coupon (5%)                                                                                                    |            |                 | Delete                                                         |  |
| Source (How did you hear about us?) Status Other Vendor Types (Costumes/Apparel) Staff                                                                                                    | Class Credit Community Coupon (5%)                                                                                                    |            | _               |                                                                |  |
| Status Other Vendor Types (Costumes/Apparel) Staff                                                                                                    | Community Coupon (5%)                                                                                                    |            |                 | Delete                                                         |  |
| Vendor Types (Costumes/Apparel) Staff                                                                                                    |                                                                                                    | Ti         |                 |                                                                |  |
| Staff                                                                                                    | aradit aard                                                                                                    |            |                 | Delete                                                         |  |
| Staff                                                                                                    |                                                                                                    | (reserved) |                 |                                                                |  |
| Certifications                                                                                                    | Discover                                                                                                    | (reserved) |                 |                                                                |  |
| Position                                                                                                    |                                                                                                    |            | _               | 5.1.                                                           |  |
| Skills                                                                                                    | Fundraiser                                                                                                    | _          |                 | Delete                                                         |  |
| Student                                                                                                    | Gift Card Redeemed                                                                                                    |            |                 | Delete                                                         |  |
|                                                                                                    | Groupon (20%)                                                                                                    |            |                 | Delete                                                         |  |
| - III                                                                                                    | MC                                                                                                    | (reserved) |                 |                                                                |  |
| Gender                                                                                                    | Scholarship Credit                                                                                                    | _          |                 | Delete                                                         |  |
| Martial Arts Belt Size                                                                                                    | Visa                                                                                                    | (reserved) |                 | 2000                                                           |  |
| Sizes (1-Silirt, Veridor Size, Chart Size)                                                                                                    |                                                                                                    |            | _               |                                                                |  |
| Skill Level Attained Skill/Level Category                                                                                                    | Write-off                                                                                                    |            |                 | Delete                                                         |  |
| Student Uniform Size                                                                                                    |                                                                                                    |            |                 |                                                                |  |
| Transaction                                                                                                    |                                                                                                    |            |                 |                                                                |  |